kdj wvad cys wr dmi

势把握的好,大盘看对了,个股就好掌握了.

大家都**怎么** 

 $"10$  7 2 1 "

 $1$ 

 $10%$ 

 $2<sub>z</sub>$ 

 $3<sub>l</sub>$ 

 $4<sub>1</sub>$ 

 $5%$  $\sim$ 

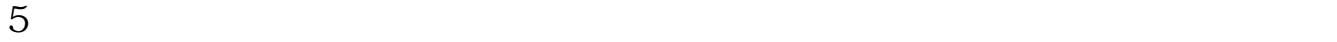

 $6<sub>5</sub>$ 

 $7<sub>50%</sub>$ 

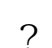

 $\ddot{?}$ 

 $2-3$ 

开户费用:个人50元/每个账户;

 $500 /$ 

开户费用:个人纸卡40元,个人磁卡本地40元/每个账户,异地70元/每个账户;

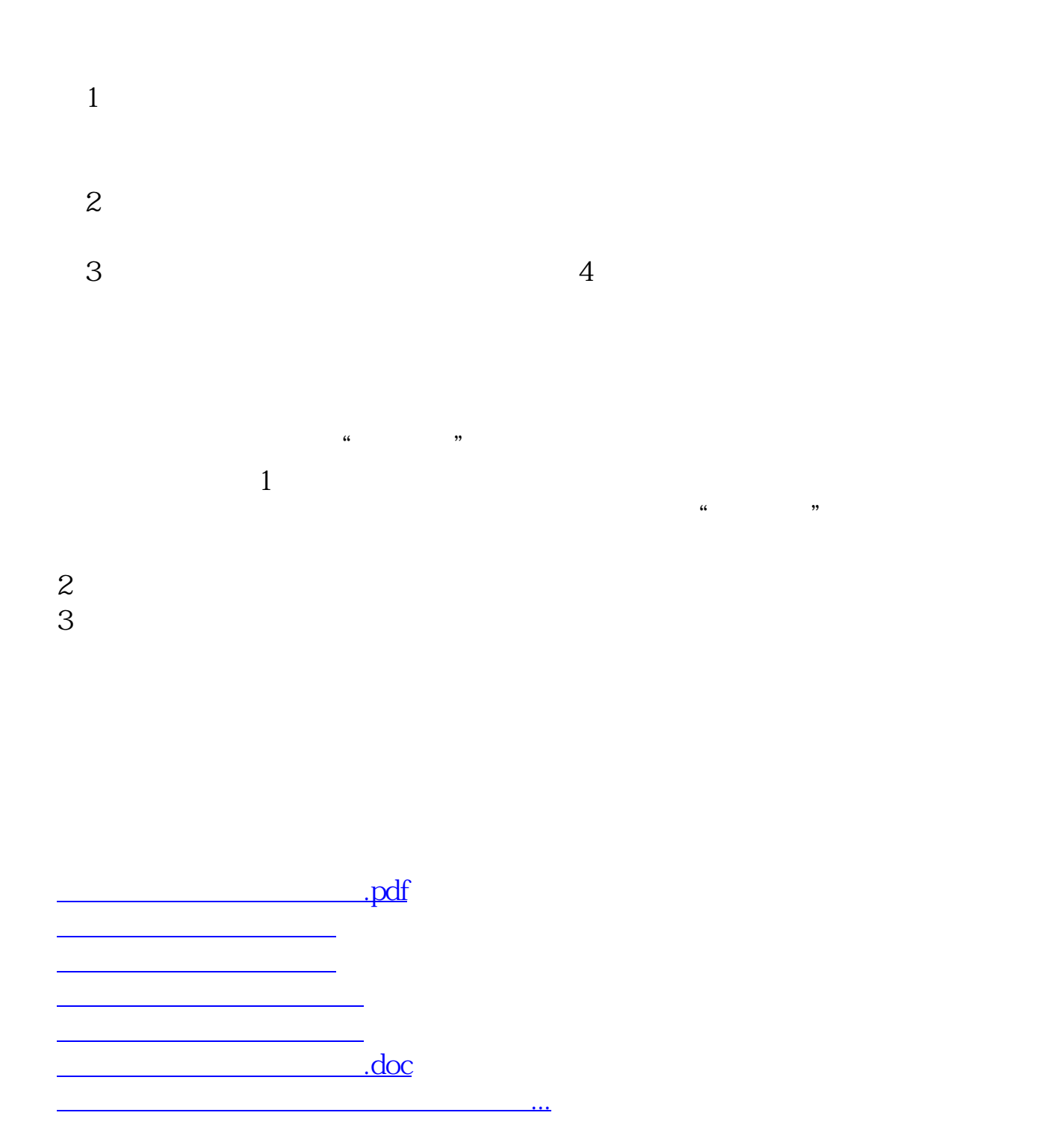

<https://www.gupiaozhishiba.com/article/37241199.html>